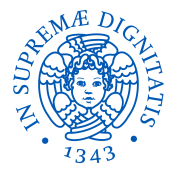

# <span id="page-0-0"></span>**UNIVERSITÀ DI PISA**

# Linguaggi di Programmazione con Laboratorio Seminario di fine corso: Trasmissione per costante in Small21

Ivan Bioli

Università di Pisa, Dipartimento di Matematica

15 Giugno 2021

Ivan Bioli (Università di Pisa, Dipartimento di Matematica) [Linguaggi di Programmazione con Laboratorio](#page-53-0) 1/28

#### La trasmissione per costante è caratterizzata da:

- i parametri attuali sono valutati nel chiamante come espressioni che devono calcolare valori non modificabili
- i parametri formali sono legati a tali valori costanti
- la trasmissione è one-way

La trasmissione per costante è caratterizzata da:

- i parametri attuali sono valutati nel chiamante come espressioni che devono calcolare valori non modificabili
- i parametri formali sono legati a tali valori costanti
- la trasmissione è one-way

La trasmissione per costante è caratterizzata da:

- i parametri attuali sono valutati nel chiamante come espressioni che devono calcolare valori non modificabili
- i parametri formali sono legati a tali valori costanti
- la trasmissione è one-way

La trasmissione per costante è caratterizzata da:

- i parametri attuali sono valutati nel chiamante come espressioni che devono calcolare valori non modificabili
- i parametri formali sono legati a tali valori costanti
- la trasmissione è one-way

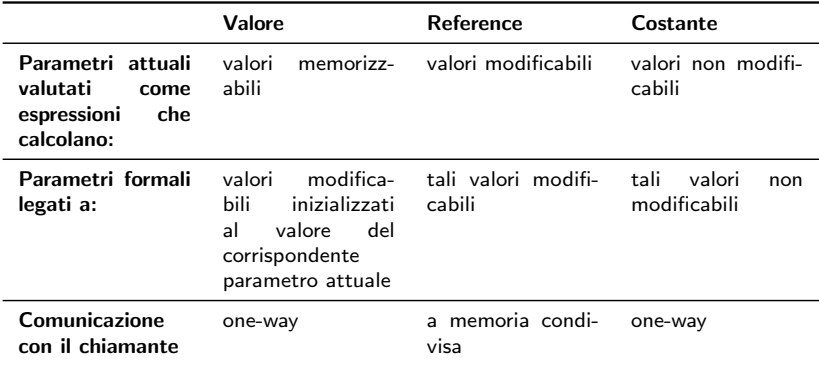

 $\sim$   $\sim$ 

**Section** 

化重新润滑

E

### fps = [fp] [constant] t ide

Diamo una formalizzazione che permetta di applicare la trasmissione per costante a tipi:

 $\bullet$  t  $\in$  Simple = {[bool], [int]}.

$$
\bullet \ t = [arr] t' N, t' \in Simple, N > 0.
$$

 $2990$ 

∢何 ▶ ∢ ヨ ▶ ∢ ヨ ▶ ...

### fps = [fp] [constant] t ide

Diamo una formalizzazione che permetta di applicare la trasmissione per costante a tipi:

- $t \in$  Simple =  $\{[\text{bool}], [\text{int}]\}$ . Esempio: int double(int constant x){ return (x+x); }
	- $t = [arr] t' N, t' \in Simple, N > 0.$

 $QQQ$ 

**何 ▶ ( 三 ) ( 三 )** 

#### fps = [fp] [constant] t ide

Diamo una formalizzazione che permetta di applicare la trasmissione per costante a tipi:

```
• t \in Simple = \{[\text{bool}], [\text{int}]\}. Esempio:
       int double(int constant x){
           return (x+x);
       }
   t = [arr] t' N, t' \in Simple, N > 0. Esempio:
      void swap(constant int[2] v){
           int temp;
           temp = v[0];v[0] = v[1];
          v[1] = temp;}
```
 $QQQ$ 

∢何 ▶ ∢ ヨ ▶ ∢ ヨ ▶

### Trasmissione per costante di Simple

```
Program doubleTest{
     int a;
     int double(constant int x){
            return (x + x);
            }
     a = 10:
     a = double(a);}
```
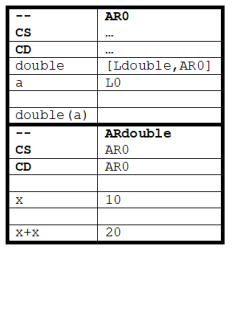

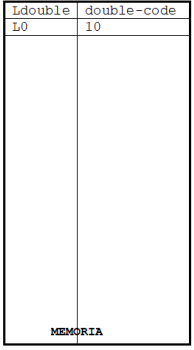

 $2990$ 

Figure: Rappresentazione dello stato durante l'invocazione di double(a)

∢何 ▶ ∢ ヨ ▶ ∢ ヨ ▶

I parametri passati per costante non possono essere modificati nel corpo della procedura né direttamente né indirettamente.

 $QQ$ 

I parametri passati per costante non possono essere modificati nel corpo della procedura né direttamente né indirettamente. Non sono legali:

```
int double(int constant x){
    x = x + x:
    return x;
}
```
Figure: Modifica diretta del parametro formale passato per costante

```
int f(int constant x){
    int a;
    a = g(x);
    ...
}
```
Figure: Modifica indiretta del parametro formale passato per costante

∢ 何 ▶ ( ヨ ▶ ( ヨ ▶

 $QQ$ 

I parametri passati per costante non possono essere modificati nel corpo della procedura né direttamente né indirettamente. Non sono legali:

```
int double(int constant x){
    x = x + x:
    return x;
}
```
Figure: Modifica diretta del parametro formale passato per costante

```
int doublev2(int constant x){
    int y;
    y = g(x);
    return (y+y);
}
int g(int reference z){
    z = z + 1:
```

```
return z;
```
}

Figure: Modifica indiretta del parametro formale passato per costante

**≮ロト ⊀何ト ⊀ ヨト ⊀ ヨト** 

 $QQQ$ 

- **•** gli array sono valori non modificabili, ma a componenti modificabili (come in C)
- **•** gli identificatori di array hanno come binding nell'ambiente il valore array denotato, vale a dire la coppia ([arr] ([mut] t) N, loc) (come gli identificatori di costante)

- **•** gli array sono valori non modificabili, ma a componenti modificabili (come in C)
- **•** gli identificatori di array hanno come binding nell'ambiente il valore array denotato, vale a dire la coppia ([arr] ([mut] t) N, loc) (come gli identificatori di costante)

- **•** gli array sono valori non modificabili, ma a componenti modificabili (come in C)
- **•** gli identificatori di array hanno come binding nell'ambiente il valore array denotato, vale a dire la coppia ([arr] ([mut] t) N, loc) (come gli identificatori di costante)

つくへ

- **•** gli array sono valori non modificabili, ma a componenti modificabili (come in C)
- o gli identificatori di array hanno come binding nell'ambiente il valore array denotato, vale a dire la coppia ([arr] ([mut] t) N, loc) (come gli identificatori di costante)

Gli array sono quindi trasmissibili per costante, ma con un comportamento assimilabile a quello della trasmissione per reference.

# Trasmissione per costante di array

```
Program arraySwap{
     int[2] a:
     void swap(constant int[2] v){
            int temp;
            temp = v[0];v[0] = v[1];v[1] = \text{temp};}
     a[0] = 1;a[1] = 2;swap(a);
}
```
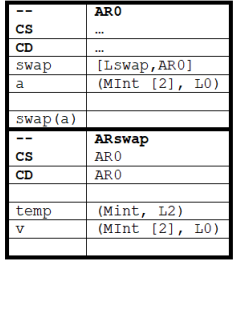

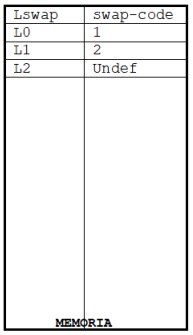

 $2990$ 

STATO FINALE ATTESO:  $a[0] = 2, a[1] = 1$ 

Figure: Rappresentazione dello stato durante l'invocazione di swap(a)

4 17 18

す 何 ト す ヨ ト す ヨ ト

### Comportamento finale simile a quello del "passaggio per valore di un array" in C, ma con delle differenze:

- $\bullet$  in C il valore di una variabile o di un'espressione array è l'indirizzo dell'elemento zero del vettore stesso: viene trasmesso un puntatore
- **•** flessibilità: il tipo array di Small21 include anche la taglia N

Comportamento finale simile a quello del "passaggio per valore di un array" in C, ma con delle differenze:

• in C il valore di una variabile o di un'espressione array è l'indirizzo dell'elemento zero del vettore stesso: viene trasmesso un puntatore

**·** flessibilità: il tipo array di Small21 include anche la taglia N

Comportamento finale simile a quello del "passaggio per valore di un array" in C, ma con delle differenze:

- in C il valore di una variabile o di un'espressione array è l'indirizzo dell'elemento zero del vettore stesso: viene trasmesso un puntatore
- **•** flessibilità: il tipo array di Small21 include anche la taglia N

### Sintassi Concreta e Sintassi Astratta

#### Sintassi Concreta: una CFG per Small21

```
. . .
PPF \rightarrow \epsilon | ref | constant
. . .
```
#### Vincoli contestuali

. . .

Parametri solo di tipo Simple per trasmissione per valore e trasmissione per reference, anche Simple [Num] (cioè array) per la trasmissione per costante.

. . .

#### Sintassi Astratta

AD ▶ ◀ ヨ ▶ ◀ ヨ ▶

 $\Omega$ 

- Sintassi Concreta: una CFG per Small21
- Sintassi Astratta

. . . PPF ::= [value] | [ref] | [constant] . . .

 $2990$ 

医尿管的尿管

### Sintassi Concreta e Sintassi Astratta

- Sintassi Concreta: una CFG per Small21
- Sintassi Astratta

```
. . .
     PPF ::= [value] | [ref] | [constant]
     . . .
...
ppfValue
      | Ref
      | Constant
...
```
 $\sqrt{m}$  )  $\sqrt{m}$  )  $\sqrt{m}$  )

4 17 18

 $QQQ$ 

∍

- **1** Regole per la Dc1 di procedure
- **2** Regole per Exp per [val] I con I identificatore di array
- <sup>3</sup> Regole per la trasmissione di paramentri

母 ▶ ヨ ヨ ▶ ヨ ヨ

<span id="page-25-0"></span>**• Regole per la** Dc1 di procedure per supportare il passaggio per costante

$$
\mathtt{t} \in \mathtt{Simple} \cup \{\texttt{void}\} \quad \mathtt{F} = [\mathtt{fp}] \mathtt{p} \mathtt{t}' \mathtt{I}'
$$
\n
$$
\mathtt{p} = [\texttt{constant}] \quad \mathtt{t}' = [\mathtt{arr}] \mathtt{t}'' \mathtt{N} \quad \mathtt{t}'' \in \mathtt{Simple} \quad \mathtt{N} > 0
$$
\n
$$
[\mathtt{Y5.1}] \xrightarrow{\mathtt{Y}_{\rho}|_{0}(\mathtt{I}) = \bot} \gt [\mathtt{I}'/\mathtt{t}'] \circ [] :: \mathtt{Y}_{\rho}] = \mathtt{Y}'_{\rho} \quad \langle \mathtt{Bs}, \mathtt{Y}'_{\rho} \rangle \rightarrow_{\mathtt{Y}} ([\mathrm{void}], \mathtt{Y}'_{\rho})
$$
\n
$$
\langle [\mathtt{ped}] \mathtt{t} \mathtt{I} \mathtt{F} \mathtt{Bs}, \mathtt{Y}_{\rho} \rangle \rightarrow_{\mathtt{Y}} ([\mathrm{void}], [\mathtt{I}/[\mathtt{abs}] \mathtt{t} [\mathtt{::}] \mathtt{t}''] \otimes \mathtt{Y}_{\rho})
$$

**2** Regole per Exp per [val] I con I identificatore di array <sup>3</sup> Regole per la trasmissione di paramentri

AD ▶ ◀ ヨ ▶ ◀ ヨ ▶

# Sistema dei tipi Y

**• Regole per la** Dc1 di procedure per supportare il passaggio per costante con relative regole per la gestione degli errori

$$
F = [fp] p t' I' p \in \{[value], [ref]\}
$$
\n[E13] 
$$
\frac{t' \notin \text{Simple}}{(\text{pred} t I F B s, Y_{\rho}) \rightarrow_Y (\text{[terr]}, Y_{\rho})}
$$
\n
$$
F = [fp] p t' I' p = [\text{constant}]
$$
\n[E13.1] 
$$
\frac{t' \notin \text{Simple} t' \neq [\text{arr}] t'' N}{(\text{pred}] t I F B s, Y_{\rho}) \rightarrow_Y (\text{[terr]}, Y_{\rho})}
$$
\n
$$
F = [fp] p t' I' p = [\text{constant}]
$$
\n[E13.2] 
$$
\frac{t' = [\text{arr}] t'' N t'' \notin \text{Simple}}{(\text{pred}] t I F B s, Y_{\rho}) \rightarrow_Y (\text{[terr]}, Y_{\rho})}
$$
\n
$$
F = [fp] p t' I' p = [\text{constant}]
$$
\n[E13.3] 
$$
\frac{t' = [\text{arr}] t'' N N \le 0}{(\text{pred}] t I F B s, Y_{\rho}) \rightarrow_Y (\text{[terr]}, Y_{\rho})}
$$

**2** Regole per Exp per [val] I con I identificatore di array <sup>3</sup> Regole per la trasmissione di param[en](#page-25-0)t[ri](#page-27-0)

#### <span id="page-27-0"></span>**1** Regole per la Dc1 di procedure

<sup>2</sup> Regole per Exp per [val] I con I identificatore di array

$$
Y_{\rho}(I) = [\text{arr}] ([\text{mut}] t) N
$$
  
\n
$$
t \in \text{Simple} \qquad N > 0
$$
  
\n
$$
[Y12.1] \frac{t \in \text{Simple} \qquad N > 0}{([ \text{var}] [t, N, Y_{\rho}) \rightarrow_{\text{DY}} ([\text{arr}] ([\text{mut}] t) N, Y_{\rho})}
$$

<sup>3</sup> Regole per la trasmissione di paramentri

AD ▶ ◀ ヨ ▶ ◀ ヨ ▶

- **1** Regole per la Dc1 di procedure
- **2** Regole per Exp per [val] I con I identificatore di array con le relative regole per la gestione degli errori

$$
[E16.1] \frac{Y_{\rho}(I) = [\text{arr}] ([\text{mut}] t) N \quad t \notin \text{Simple}
$$
  
\n
$$
\langle [\text{val}] I, Y_{\rho} \rangle \rightarrow_{DY} (\text{[terr]}, Y_{\rho})
$$
  
\n
$$
[E16.2] \frac{Y_{\rho}(I) = [\text{arr}] ([\text{mut}] t) N \quad N \le 0}{\langle [\text{val}] I, Y_{\rho} \rangle \rightarrow_{DY} (\text{[terr]}, Y_{\rho})}
$$
  
\n
$$
[E17] \frac{Y_{\rho}(I) = t \quad t \notin \{[\text{mut}] t', [\text{arr}]([\text{mut}] t') N\}}{\langle [\text{val}] I, Y_{\rho} \rangle \rightarrow_{DY} (\text{[terr]}, Y_{\rho})}
$$

<sup>3</sup> Regole per la trasmissione di paramentri

AD ▶ ◀ ヨ ▶ ◀ ヨ ▶

# Sistema dei tipi Y

- **1** Regole per la Dc1 di procedure
- **2** Regole per Exp per [val] I con I identificatore di array
- <sup>3</sup> Regole per la trasmissione di paramentri

$$
\begin{aligned} \text{fps} &= [\text{fp}][\text{constant}] \text{ t I} \\ \text{Y}_{\rho}|_0(\text{I}) &= \bot \\ \text{aps} &= [\text{ap}] \text{ exp} \\ \langle \text{exp}, \text{Y}_{\rho} \rangle &\rightarrow \gamma \left(\text{ta}, \text{Y}_{\rho}\right) \\ \text{[Y301]} &= \text{ta} \qquad \text{t} \in \text{Simple} \\ \text{[Y301]} &= \text{tr}( \text{sp} \triangleleft \text{aps}, \text{Y}_{\rho} \rangle \rightarrow \gamma \left(\text{[void]}, \text{Y}_{\rho}\right) \\ \text{fps} &= [\text{fp}][\text{constant}] \text{ t I} \\ \text{t} &= [\text{arr}] \text{ t'} \text{N} \\ \text{Y}_{\rho}|_0(\text{I}) &= \bot \\ \text{aps} &= [\text{ap}] \text{ exp} \\ \langle \text{exp}, \text{Y}_{\rho} \rangle &\rightarrow \text{by (ta}, \text{Y}_{\rho}) \\ \text{ta} &= [\text{arr}] \left([\text{mut}] \text{ ta'} \text{N} \text{a} \\ \text{[Y302]} &= \text{ifps} \triangleleft \text{aps}, \text{Y}_{\rho} \right) \rightarrow \gamma \left(\text{[void]}, \text{Y}_{\rho}\right) \end{aligned}
$$

#### **1** Regole per la Dc1 di procedure

- **2** Regole per Exp per [val] I con I identificatore di array
- **3** Regole per la trasmissione di paramentri con le relative regole per la gestione degli errori

$$
\text{fps} = [\text{fp}][\text{constant}] \text{ t I}
$$
\n
$$
[\text{E61.3}] \frac{\text{t} \notin \{[\text{arr}] \text{ t'} \text{ N}\} \cup \text{Simple}}{\langle \text{fps} \triangleleft \text{aps}, \text{Y}_{\rho} \rangle \rightarrow_{\text{Y}} (\text{[terr]}, \text{Y}_{\rho})}
$$

 $\triangleright$  a  $\equiv$   $\triangleright$  a  $\equiv$ 

Occorre modificare la regola [D5] per la dichiarazione di procedure con un solo parametro formale:

t 
$$
\in
$$
 Simple  $\cup$  { $\{void\}$ }  
\n $\mathbf{r} = [fp] \mathbf{p} \mathbf{t}' \mathbf{1}'$   
\n(t'  $\in$  Simple)  $\vee$  (p = [constant]  $\mathbf{t}' = [arr] \mathbf{t}'' \mathbf{N} \mathbf{t}'' \in$  Simple N > 0)  
\n $\Delta|_0(\mathbf{I}) = \mathbf{1}$   
\nBs = [BlockS]ds  
\n $\star \mathbf{I}, \mathbf{t}_r, \mathbf{F}, \mathbf{d}, \mathbf{s}, \#\Delta \mathbf{t} = \mathbf{v}_r$   
\n $\langle [pcd] \mathbf{t} \mathbf{I} \mathbf{F} \mathbf{B} \mathbf{s}, (\Delta, \mu) \rangle \rightarrow ([void], ([I/(\mathbf{t}_r, \mathbf{v}_r)] \otimes \Delta, \mu))$ 

 $QQ$ 

医尿管的尿管

Coerentemente con quanto visto per la regola [Y12.1], la regola X4 diventa

$$
\sigma = (\Delta, \mu)
$$
\n
$$
\Delta(I) = (t, \text{loc}_{t'})
$$
\n
$$
t \in \{[\text{mut}] t', [\text{arr}] ([\text{mut}] t') N \}
$$
\n
$$
\mathsf{X4:} \frac{t' \in \text{Simple}}{\langle [\text{val}] I, \sigma \rangle \rightarrow_{\text{DEN}} [t, \text{loc}_{t'}, \sigma]}
$$

つくへ

AD ▶ ◀ ヨ ▶ ◀ ヨ ▶

# Regole di inferenza -  $SEM_{\text{CMD}}$

Occorre in particolare modificare l'inferenza per la trasmissione di parametri  $\rightarrow_{TR1}$  aggiungendo:

$$
fps = [fp][\text{constant}] t I
$$
\n
$$
aps = [ap] exp
$$
\n
$$
\langle exp, (\Delta, \mu) \rangle \rightarrow [ta, va, (\Delta_1, \mu_1)]
$$
\n
$$
t = ta \qquad t \in Simple
$$
\n
$$
\Delta_c|_0(I) = \bot
$$
\n
$$
[I/(ta, va)] \otimes \Delta_c = \Delta_c^F
$$
\n
$$
[S302] - \frac{(\Delta_c^F, \mu_1) = \sigma_r \qquad [ ] = epir \qquad \text{(ips < aps, (\Delta, \Delta_c, \mu)) \rightarrow r_{\text{TR1}} (\sigma_r, epir) \qquad \text{(ips < aps, (\Delta, \Delta_c, \mu)) \rightarrow r_{\text{TR1}} (\sigma_r, epir) \qquad \text{(exp, (\Delta, \mu)) \rightarrow \text{DEN} [ta, loca, (\Delta_1, \mu_1)] \qquad \text{(as p = [ap] exp \qquad \text{(ewp, (\Delta, \mu)) \rightarrow \text{DEN} [ta, loca, (\Delta_1, \mu_1)] \qquad \text{(as p = [arr] t' N \qquad \text{(ex p, (\Delta, \mu)) \rightarrow \text{(ex p, (\Delta', \mu)) \rightarrow \text{(ex p, (\Delta', \mu))}) \otimes \Delta_c = \Delta_c^F}
$$
\n
$$
[I/([arr] ([mut] ta') N_a, loc_a)] \otimes \Delta_c = \Delta_c^F
$$
\n
$$
[S303] - \frac{(\Delta_c^F, \mu_1) = \sigma_r \qquad [ ] = epir \qquad \text{(frs < aps, (\Delta, \Delta_c, \mu)) \rightarrow r_{\text{TR1}} (\sigma_r, epir)}
$$

イ押 トイヨ トイヨ トー

 $QQ$ 

Trasmissione per costante di valori Simple: non aumenta l'espressività

#### **• Trasmissione per costante di array**

- 
- 

 $\langle \overline{A} \rangle$   $\rightarrow$   $\langle \overline{A} \rangle$   $\rightarrow$   $\langle \overline{A} \rangle$ 

4 17 18

 $QQ$ 

Trasmissione per costante di valori Simple: non aumenta l'espressività

#### **•** Trasmissione per costante di array

- trasmissione di array con comportamento assimilabile a quello della trasmissione per reference
- "emulazione" di procedure con più parametri di tipo omogeneo e Simple

 $QQ$ 

**何 ▶ ( 三 ) ( 三 )** 

- Trasmissione per costante di valori Simple: non aumenta l'espressività
- **•** Trasmissione per costante di array
	- trasmissione di array con comportamento assimilabile a quello della trasmissione per reference

```
void sort2 ( constant int [2] w ){
    if (w[0] > w[1])swap(w);}
```
• "emulazione" di procedure con più parametri di tipo omogeneo e Simple

 $QQ$ 

∢何 ▶ ∢ ヨ ▶ ∢ ヨ ▶

### Strutture esprimibili

- Trasmissione per costante di valori Simple: non aumenta l'espressività
- **•** Trasmissione per costante di array
	- trasmissione di array con comportamento assimilabile a quello della trasmissione per reference
	- "emulazione" di procedure con più parametri di tipo omogeneo e Simple

```
int minArray ( constant int [2] v ){
    if (v[0] < v[1])return v [0];
    return v [1];
}
...
int [2] aux ;
aux[0] = x;aux[1] = y;min = minArray(aux);...
```
 $QQ$ 

す 何 ト す ヨ ト す ヨ ト

### Modifiche più rilevanti all'interprete di Small21

 $\bullet$  Modifica della SEM<sub>DCL</sub> per supportare la trasmissione per costante di array e non solo di variabili di tipo Simple.

```
...
| Pcd(ty,ide,fpars,blockP) ->
   (match (declared sk ide,fpars,blockP) with
        ...
        | (FP(pt.t.ide), )
                when not(isConstant pf) && not(isSimple t)
                -> raise(TypeErrorI("E13: dclSem",ide))
        | (FP(pt.t.ide), )
                when isConstant of \& not(isSimple t || isArr t)
                \rightarrow (match t with
                        |Arr(t1, )when not(isSimple t1)
                            -> raise(TypeErrorI("E13.2: dclSem",ide))
                        | Arr(, )-> raise(TypeErrorI("E13.3: dclSem".ide))
                        | -> raise(TypeErrorI("E13.1: dclSem".ide))
                        \sim)
        | (FP(pf,t,ide), )
                when isConstant pf && not(isSimple t || isArr t)
                -> raise(TypeErrorI("E13.1: dclSem",ide))
        ...
...
```
∢ロ ▶ ∢何 ▶ ∢ ヨ ▶ ∢ ヨ ▶

### Modifiche più rilevanti all'interprete di Small21

<sup>2</sup> Modifica della SEM<sub>DEXP</sub> per introdurre il valore array

```
...
dexpSem dexp (sk,(Store(d,g)as mu)) =
    match dexp with
      | Val ide \rightarrow (
             ...
| DArry(Arr(Mut tr,n), loct)
                 when (isSimple tr) \&k (n>0)\rightarrow (Arr(Mut tr, n), loct, (sk, mu))
             | DArry(Arr(Mut tr,n), loct)
                 when not(isSimple tr)
                 -> raise(TypeErrorE("E16.1: dexpSem - ",dexp))
             | DArry(Arr(Mut tr,n), loct)
                 -> raise(TypeErrorE("E16.2: dexpSem - ",dexp))
             \| \cdot \|-> raise(TypeErrorE("E17: dexpSem - ",dexp)))
    ...
...
```
イロト イ母 トイヨ トイヨト

 $\Omega$ 

### Modifiche più rilevanti all'interprete di Small21

#### **3** Modifica della tri1Fun

```
tr1Fun fps aps sk skc mu =
  match (fps,aps) with
     ...
     | (FP(Constant,t,ide),AP exp)
          when (isSimple t) && not(declared skc ide)
          -> (match expSem exp (sk,mu) with
               | (ta,va,(sk1,mu1))
                    when ysame t ta
                    \Rightarrow (let den = DConst(t.va) in
                         let skcF = bindS skc ide den in
                        let sgr = (skcf.mu1) and epir = \Box in
                        (sgr,epir))
               | _ -> raise(TypeErrorT("E61.1: Trasmission: Types Mismatch")))
     | (FP(Constant,t,ide),AP exp)
          when (isArr t) && not(declared skc ide)
          -> (match dexpSem exp (sk,mu) with
               | (Arr(Mut tr,n),loca,(sk1,mu1))
                    when ysame t (\text{Arr}(tr, n))\Rightarrow (let den = DArry(Arr(Mut tr,n).loca) in
                        let skcF = bindS skc ide den in
                        let sgr = (skcf.mu1) and epir = \Box in
                        (sgr, epir))
               | _ -> raise(TypeErrorT("E61.1: Trasmission: Types Mismatch")))
     | (FP(Constant,_,ide),AP _)
          when declared skc ide
          -> raise(TypeErrorT("E61: Trasmission: Declared ide"))
     | (FP(Constant,t,_),AP _)
          -> raise(TypeErrorT("E61.3: Trasmission: Type not expected"))
     ...
                                                            イロト イ押 トイヨ トイヨ トー
                                                                                            \etaan
                                                                                          ∍
```

```
let d1 = Var(Int, "a", EE);;
let dpcd = Pcd(Int, "double", (FP(Constant, Int,
   "x")),BlockP(ED,Return (Plus (Val "x", Val
→ "x")),Blo<br>→ "x"))));;
let dclseq = SeqD(d1, dpcd);;
let c1 = UnL(Uod(Va1 "a", N 10));let c2 = UnL(Upd(Val "a", Apply("double",AP (Val
\rightarrow "a"))));;
let cmdseq = SeqC(c1, c2);;
let doubleTest = Prog("doubleTest", Block(dclose,\rightarrow cmdseq));;
printProg doubleTest;;
progSem doubleTest::
```

```
Program doubleTest {
     int a;
     int double ( constant int x ){
            return (x + x);
            }
     a = 10:
     a = double(a); }
    unit/2 = ()
```
イロト イ押 トイヨ トイヨト

 $QQ$ 

- La funzione calcola il doppio di a
- Durante l'applicazione di double ad a non viene modificato il valore di a, la modifica è successiva all'assegnamento

```
let d1 = Var(Int, "a", EE);;
let dpcd = Pcd(Int, "double", (FP(Constant, Int,
   "x")),BlockP(ED,Return (Plus (Val "x", Val
   "\mathbf{x}"))));;
↪
\rightarrowlet dclseq = SeqD(d1, dpcd);;
let c1 = UnL(Uod(Va1 "a", N 10));let c2 = UnL(Upd(Val "a", Apply("double",AP (Val
\rightarrow "a"))));;
let cmdseq = SeqC(c1, c2);;
let doubleTest = Prog("doubleTest", Block(dclose,\rightarrow cmdseq));;
printProg doubleTest;;
progSem doubleTest::
```

```
Program doubleTest {
     int a;
     int double ( constant int x ){
            return (x + x);
            }
     a = 10:
     a = double(a); }
   unit/2 = ()
```
∢ロ ▶ ∢何 ▶ ∢ ヨ ▶ ∢ ヨ ▶

- La funzione calcola il doppio di a
- Durante l'applicazione di double ad a non viene modificato il valore di a, la modifica è successiva all'assegnamento

# <span id="page-43-0"></span>Comportamento sugli esempi: traccia di doubleTest

```
\bigotimes_{\text{20}} \bigotimes_{\text{21}} \bigotimes_{\text{22}} \bigl(\text{int}:\text{int}\bigr),\text{34ouble},\text{int}:\text{int}\bigr),\text{45ouble},\text{int}:\text{int}\bigr),\text{45ouble},\text{int}:\text{int}\bigr),\text{45ouble},\text{int}:\text{int}\bigr)<br>
Store:<br>
Store:<br>
Lio<sup>c</sup>-Under<br>
Lio<sup>c</sup>-Under<br>
Lio<sup>c</sup>-University (), (double/((intersit
        Stack:
       >{doubleTest,0,[double/([int::int],$double,[int::int],:fpar:,:cmd:,1$);
         a/(Mint,L0)],:cmdNext:,[N]}
        ]
        Store:
        [I.0<-IJndef]Stack:
        \lambda{doubleTest,0,[double/([int::int],$double,[int::int],:fpar:,:cmd:,1$);
         a/(Mint,L0)],:cmdNext:,[N]}
        ]
Store:
        [L0<-10]Stack:
        >{double,1,[x/(int,10)],:cmdNext:,20}
        {doubleTest,0,[double/([int::int],$double,[int::int],:fpar:,:cmd:,1$);
         a/(Mint,L0)],:cmdNext:,[N]}
        ]
        Store:
        [L0<-10]Stack:
        \forall \forall \forall \foralla/(Mint), and (Mint), and (Mint), and (Mint), and (Mint), and (Mint), and (Mint), and (Mint), and (Mint), and
        ]
Ivan Bioli (Università di Pisa, Dipartimento di Matematica)
                                                                            ▽ ▽ ▽
```

```
let d0 = Arrav(Arr (Int, 2), "a"):
let d1 = Array(Arr (Int, 2), "b"):
let d2 = \text{SeqD}(\text{Var}(\text{Int}, \text{ "temp", EE}), \text{ED});let stmpcd1 = Upd(Va1 "temp", Arrow1("v", N 0));;
let stmpcd2 = Upd(Arrow1("v", N 0), Arrow1("v", N 1));;
let stmpcd3 = Upd(Arrow1("v", N 1), Val "temp");;
let stmpcdseq1 = SegS(SeqS(stmpcd1,stmcd2),stmcd3);;
let dpcd1 = Pcd(Void, "swap", (FP(Constant, Arr (Int, 2),
\rightarrow "v")), BlockP(d2, stmpcdseq1));;
let stmpcd4 = If T(GT(Arrow1("w", N 0), Arrow1("w", N\rightarrow 1)), Call("swap", AP(Val "w")));;
let dpcd2 = Pcd(Void, "sort2", (FP(Constant, Arr (Int,
\rightarrow 2), "w")), BlockP(ED, stmpcd4));;
let dclseq = SeqD(SeqD(d0, d1), dpcd1),dpcd2);;
let c1 = \text{UnL}(\text{Und}(\text{Arrow1}("a", N 0), N 1));;
let c2 = \text{UnL}(\text{Upd}(\text{Arrow1}("a", N_1), N_2));;
let c3 = \text{UnL}(\text{Call}(\text{``sort2''}, AP(\text{Val "a''})));;
let c4 = \text{UnL}(\text{Upd}(\text{Arrow1}("b", N 0), N 7));let c5 = \text{UnL}(\text{Upd}(\text{Arrow1}("b", N 1), N 5));let c6 = \text{UnL}(\text{Call}(\text{"sort2"}, AP(\text{Val}(\text{"b"))));let cmdseq =
\rightarrow SeqC(SeqC(SeqC(SeqC(SeqC(c1,c2),c3),c4),c5),c6);;
let sort2Test = Prog("sort2Test", Block(dclose, embed));;
```

```
Program sort2Test {
     int [2] a;
     int [2] b;
     void swap ( constant int [2] v ){
             int temp ;
             temp = v[0];v [0] = v [1];v \lceil 1 \rceil = \text{temp}:
              }
     void sort2(constant int[2] w){
             if (w[0] > w[1]) swap(w);
              }
     a [0] = 1;a [1] = 2;
     sort2(a):
     b [0] = 7;
     b [1] = 5:
     sort2(b):
  : unit /2 = ()
```

```
printProg sort2Test;;
progSem sort2Test;;
```
#### Stato finale atteso:  $a = [1,2]$  $a = [1,2]$ ,  $b = [5,7]$

Ivan Bioli (Universit`a di Pisa, Dipartimento di Matematica) [Linguaggi di Programmazione con Laboratorio](#page-0-0) 19 / 28

←ロト ←何ト ←ヨト ←ヨト

### Comportamento sugli esempi: traccia di sort2Test

```
Ivan Bioli (Universit`a di Pisa, Dipartimento di Matematica) Linguaggi di Programmazione con Laboratorio 20 / 28 △ △ △
      Stack:
      >{sort2Test,0,[sort2/([void:::int[2]],$sort2,[void:::int[2]],:fpar:,:cmd:,1$);
       swap/([void:::int[2]],$swap,[void:::int[2]],:fpar:,:cmd:,1$);
       b/(\cdot Mint[2]. L2):
       a/(:Mint[2],L0)],:cmdNext:,[N]}
       ]
Store:
      [L0<-Undef,L1<-Undef,L2<-Undef,L3<-Undef]
      Stack:
      >{sort2Test,0,[sort2/([void:::int[2]],$sort2,[void:::int[2]],:fpar:,:cmd:,1$);
       swap/([void:::int[2]],$swap,[void:::int[2]],:fpar:,:cmd:,1$);
       b/(\cdot Mint[2]. L2):
       a/(:Mint[2],L0)],:cmdNext:,[N]}
       ]
      Store:
      [L0<-1,L1<-Undef,L2<-Undef,L3<-Undef]
      Stack:
      >{sort2Test,0,[sort2/([void:::int[2]],$sort2,[void:::int[2]],:fpar:,:cmd:,1$);
       swap/([void:::int[2]],$swap,[void:::int[2]],:fpar:,:cmd:,1$);
       b/(:Mint[2],L2);
       a/(:Mint[2],L0)],:cmdNext:,[N]}
       ]
       \mathcal{L}^{\text{max}}_{\text{max}} , \mathcal{L}^{\text{max}}_{\text{max}} , \mathcal{L}^{\text{max}}_{\text{max}} , \mathcal{L}^{\text{max}}_{\text{max}}▽ ▽ ▽
```

```
let d1 = Var(Int, "x", N 23);;
let d2 = Var(Int, "y", N 15);;
let d3 = Var(Int, "min", EE):
let stmpcd1 = If T(LT(Arrow1("v", N)))\rightarrow 0), Arrow1("v", N 1)), Return(Arrow1("v", N
0)));;
↪
let stmpcd2 = Return(Arrow1("v", N 1)):
let dpcd = Pcd(Int, "minArray", (FP(Constant,
\rightarrow Arr (Int, 2), "v")),
→ BlockP(ED,SeqS(stmpcd1,stmpcd2)));;
let d4 = Array(Arr (Int, 2), "aux");;
let dclseq =
\rightarrow SeqD(SeqD(SeqD(SeqD(d1,d2),d3),dpcd),d4);;
let c1 = \text{UnL}(\text{Upd}(\text{Arrow1}("aux", N 0), \text{Val "x"));;
let c2 = UnL(Upd(Arrow1("aux", N 1), Val "y"));;
let c3 = UnL(Upd(Va1))↪ "min",Apply("minArray",AP(Val "aux"))));;
let cmdseq = SeqC(SeqC(c1, c2), c3);;
let minTest =
↪ Prog("minTest",Block(dclseq,cmdseq));;
printProg minTest;;
progSem minTest;;
```

```
Program minTest {
     int x = 23;
     int y = 15;
     int min ;
     int minArray ( constant int [2] v ){
             if (v[0] < v[1]) return v[0]return v [1];
     }
int [2] aux ;
     aux[0] = x;
     aux [1] = v:
     min = minArray(aux);unit/2 = ()
```
Viene effettivamente calcolato il minimo tra x e y: emuliamo la trasmissione di più parametri.

Ivan Bioli (Universit`a di Pisa, Dipartimento di Matematica) [Linguaggi di Programmazione con Laboratorio](#page-0-0) 21 / 28

 $\left\{ \begin{array}{ccc} 1 & 0 & 0 \\ 0 & 1 & 0 \end{array} \right.$  ,  $\left\{ \begin{array}{ccc} \frac{1}{2} & 0 & 0 \\ 0 & 0 & 0 \end{array} \right.$ 

 $\Omega$ 

### Comportamento sugli esempi: traccia di minTest

```
\Delta \Delta \Delta<br>
Stankheet, 0, (awx/(Mint [2], 13);<br>
Yelinkhey/(Int.::int [2]), Sminkray, [int:::int [2]], :fpar:,:cmd:,18);<br>
y(Mint,110));<br>
y(Mint,110));<br>
1(Mint,110));<br>
1(Mint,110));<br>
Store:<br>
ILO<-23,L1<-15,L2<-Undef,1.3<-Unde
      Stack:
      >{minTest,0,[aux/(:Mint[2],L3);
       minArray/([int:::int[2]],$minArray,[int:::int[2]],:fpar:,:cmd:,1$);
       min/(Mint,L2);
       y/(Mint,L1);
       x/(Mint,L0)],:cmdNext:,[N]}
       ]
      Store:
      [L0<-23,L1<-15,L2<-Undef,L3<-Undef,L4<-Undef]
      Stack:
      >{minTest,0,[aux/(:Mint[2],L3);
       minArray/([int:::int[2]],$minArray,[int:::int[2]],:fpar:,:cmd:,1$);
       min/(Mint,L2);
       y/(Mint,L1);
       x/(Mint,L0)],:cmdNext:,[N]}
       ]
      Store:
      [L0<-23,L1<-15,L2<-Undef,L3<-23,L4<-Undef]
      Stack:
      >{minTest,0,[aux/(:Mint[2],L3);
       minArray/([int:::int[2]],$minArray,[int:::int[2]],:fpar:,:cmd:,1$);
       min/(Mint,L2);
        x/(Mint,L0)],:cmdNext:,[N]}
       ]
                                                            ▽ ▽ ▽
```
Ivan Bioli (Università di Pisa, Dipartimento di Matematica)

```
let d1 = Var(Int, "a", EE);;
let stmpcd1 = Upd(Va1 "x", Plus(Va1 "x", Val)\leftrightarrow "x"));;
let stmpcd2 = Return (Val "x");;
let stmpcdseq = SeqS(\text{stmpcd1},\text{stmpcd2});let dpcd = Pcd(Int, "double", (FP(Constant, Int,\rightarrow "x")), BlockP(ED, stmpcdseq))::
let dclseq = SeqD(d1, dpcd):
let c1 = \text{UnL}(\text{Upd}(\text{Val "a", N 10)});let c2 = UnL(Upd(Val "a", Apply("double",AP (Val
\leftrightarrow "a")))))\cdot \cdotlet cmdseq = SeqC(c1, c2);let doubleERRTest =
→ Prog("doubleERRTest",Block(dclseq,
\rightarrow cmdseq));;
```

```
printProg doubleERRTest;;
progSem doubleERRTest;;
```

```
Program doubleERRTest{
    int a;
    int double(constant int x){
           x = (x + x):
           return x;
            }
    a = 10:
    a = double(a): }
- : unit/2 = ()
```
イロト イ押 トイヨ トイヨ トー

#### Traccia della computazione:

```
Stack:
>{doubleERRTest,0,[double/([int::int],$double,[int::int],:fpar:,:cmd:,1$);
 a/(Mint,L0)],:cmdNext:,[N]}
]
Store:
[L0<-Undef]
Stack:
>{doubleERRTest,0,[double/([int::int],$double,[int::int],:fpar:,:cmd:,1$);
 a/(Mint,L0)],:cmdNext:,[N]}
]
Store:
[L0<-10]Exception: TypeErrorE ("E17: dexpSem - ", Val "x").
```
イロト イ押 トイヨ トイヨ トー

 $\equiv$   $\Omega$ 

```
let d1 = Var(Int, "a", EE):
let stmpcd1 = Upd(Va1 "z". Plus(Va1 "z", N 1));;
let g = Pcd(Int, "g", (FP(Ref, Int,→ "z")),BlockP(ED,SeqS(stmpcd1,Return (Val
→ "z"))));;
let dclpcd = Var(int, "y", EE);;
let stmpcd2 = Upd(Val "y", Apply("g", AP(Val
\leftrightarrow "\mathbf{x}")))::
let stmpcd3 = Return(Plus(Val "v". Val "v"));;
let doublev2 = Pcd(Int, "doublev2",
(FP(Constant,
↪
→ Int,"x")),BlockP(SeqD(dclpcd,ED),SeqS(stmpcd2,stmp
let dclseq = SeqD(SeqD(d1, g), doublev2);;
let c1 = \text{UnL}(\text{Upd}(\text{Val} \text{ "a"}, N 10));;
let c2 = UnL(Upd(Val "a", Apply("doublev2",AP
\leftrightarrow (Val "a"))))::
let cmdseq = SeqC(c1, c2);;
let doublev2ERR =
↪ Prog("doublev2ERR",Block(dclseq, cmdseq));;
printProg doublev2ERR;;
progSem doublev2ERR;;
```

```
Program doublev2ERR{
    int a;
    int g(ref int z){
           z = (z + 1);return z;
     }
int doublev2(constant int x){
           int y;
           y = g(x);
           return (y + y);
    a = 10;
    a = doublev2(a);- : unit/2 = ()
```
イロト イ押 トイヨ トイヨ トー

# Errori di tipo - Modifica indiretta del parametro

Traccia della computazione:

```
Stack:
>{doublev2ERR,0,[doublev2/([int::int],$doublev2,[int::int],:fpar:,:cmd:,1$);
 g/([int::int],$g,[int::int],:fpar:,:cmd:,1$);
 a/(Mint,L0)],:cmdNext:,[N]}
\overline{\phantom{a}}Store:
[L0<-Undef]
Stack:
>{doublev2ERR,0,[doublev2/([int::int],$doublev2,[int::int],:fpar:,:cmd:,1$);
 g/([int::int],$g,[int::int],:fpar:,:cmd:,1$);
 a/(Mint,L0)],:cmdNext:,[N]}
]
Store:
[L0<-10]Exception: TypeErrorE ("E17: dexpSem - ", Val "x").
```
イロト イ母 トイヨ トイヨ トー

 $\equiv$ 

```
let dpcd = Pcd(Int, "double", (FP(Constant,
   Arr(Int, 0), "x")),BlockP(ED,Return (Val
    "\mathbf{x}")));;
\hookrightarrow\rightarrowlet err133 = Prog("err131", Block(dpcd,
\rightarrow UnL(ES)))::
printProg err133;;
progSem err133;;
```

```
Program err131{
     int double(constant int[0] x){
            return x;<br>}
- : unit/2 = ()
Exception: TypeErrorI ("E13.3: dclSem", "x").
```
∢ロ ▶ ∢何 ▶ ∢ ヨ ▶ ∢ ヨ ▶

 $QQ$ 

Si possono scrivere analoghi esempi in cui l'errore riportato è [E13],[E13.1] o [E13.2]

### <span id="page-53-0"></span>Riferimenti bibliografici

- F Marco Bellia. Materiale delle lezioni del corso di LPL: Laboratori 2,3,4,5,6,7. May 2020.
- 畐 Marco Bellia. Materiale delle lezioni del corso di LPL: Lezione 8. Apr. 2020.
- F Marco Bellia. Materiale delle lezioni del corso di LPL: Small21-Definizione4. June 2020.
- ĥ Maurizio Gabbrielli and Simone Martini. Programming Languages: Principles and Paradigms. eng. Undergraduate topics in computer science. London: Springer London, Limited, 2010. isbn: 9781848829138.
- 畐 Brian W. Kernighan and Dennis M. Ritchie. The C **Programming Language.** 2nd. Prentice Hall Professional Technical Reference, 1988. isbn: 0131103709.